# **Jakarta**

- [Release Major Themes](#page-0-0)
- [Known Bugs](#page-0-1)
- [Changelogs](#page-0-2)
- [Release Design Decisions](#page-1-0)

Release Date: November 17th, 2021

#### Namer: Trevor Conn (Dell)

The Jakarta Release is version 2.1 (a minor release on the second major release - [Ireland](https://wiki.edgexfoundry.org/display/FA/Ireland) - made during the summer of 2021). It is therefore backward compatible with Ireland. It was released on November 17th, 2021. It is the 9<sup>th</sup> overall community release of EdgeX Foundry and the communities first LTS [release.](https://wiki.edgexfoundry.org/display/FA/Long+Term+Support) Jakarta is consider a stabilization release.

The following slide deck outlines more details of the LTS and Stabilization Release

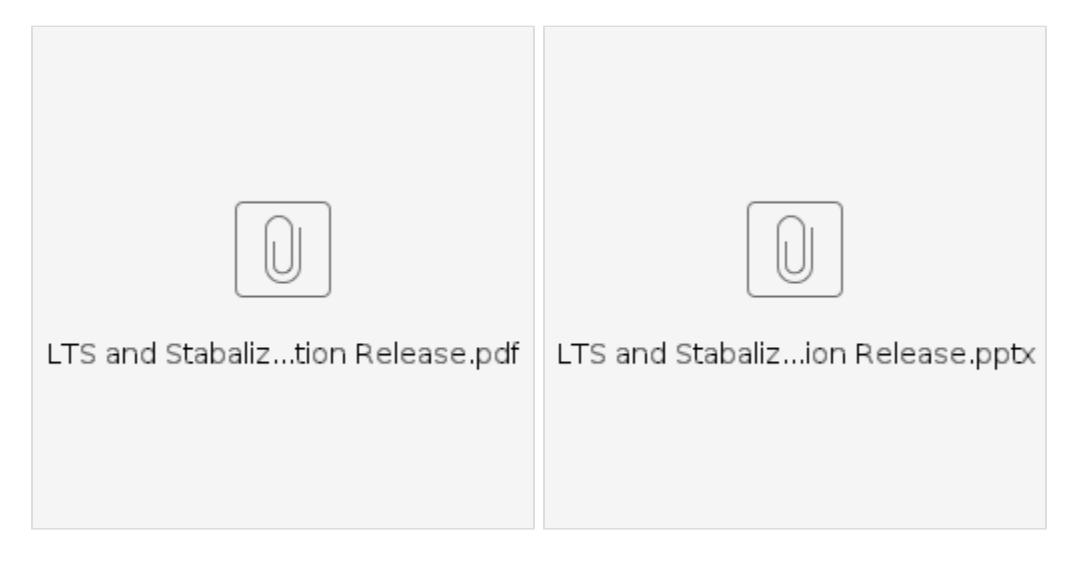

### <span id="page-0-0"></span>Release Major Themes

- Stabilization
- More Testing
	- Configuration alternatives
	- o Improved performance testing
	- <sup>o</sup> Integration testing
- $\bullet$  Improved [GUI,](https://docs.edgexfoundry.org/2.1/getting-started/tools/Ch-GUI/) now also available as a [snap](https://snapcraft.io/edgex-ui)
- Updated [CLI](https://docs.edgexfoundry.org/2.1/getting-started/tools/Ch-CommandLineInterface/) (to V2 API set)
- [CORS support](https://docs.edgexfoundry.org/2.1/security/Ch-CORS-Settings/)
- Lint/Code Scanning
- New [developer badge program](https://wiki.edgexfoundry.org/display/FA/EdgeX+Developer+Badges)

## <span id="page-0-1"></span>Known Bugs

- **go-mod-messaging** [BUG: Redis implementation has concurrency issue is subscribed to to same topic multiple times #133](https://github.com/edgexfoundry/go-mod-messaging/issues/133)
	- Work around is to not subscribe to same topic multiple time or use MQTT as the MessageBus implementation Corner case that may impacts custom App Services that do additional subscribing and eKuiper 1.4.x (resolved in eKuiper 1.4.? to not subscribe twice)
		- **Note: Jakarta released with eKuiper 1.3.1 which doesn't expose this bug**
- **App SDK** - [Issue overriding AppCustom settings with environment variables #1043](https://github.com/edgexfoundry/app-functions-sdk-go/issues/1043)
- o Work around is to have override in-place when service first starts or change value via Consul
- **App SDK** - [/api/v2/config doesn't return Custom Config sections #1035](https://github.com/edgexfoundry/app-functions-sdk-go/issues/1035)
- No work around
- There is no REST PATCH method / operation available on objects that contain Address. This includes Subscription and IntervalAction. See the full [issue here](https://github.com/edgexfoundry/go-mod-core-contracts/issues/685). This issue has been fixed on the Jakarta branch and for Kamakura, but has not been released into the Jakarta LTS images. Use of other HTTP methods still work and provide a work around.
- **Device C SDK** - [Array-type readings are incorrectly formatted](https://github.com/edgexfoundry/device-sdk-c/issues/397)
	- <sup>o</sup> No EdgeX C device services support Arrays; custom services which require this functionality should take version v2.2.0-dev.4 or later of the SDK

<span id="page-0-2"></span>**Changelogs** 

[Core, Supporting, System Management, and Security Services Changelog](https://github.com/edgexfoundry/edgex-go/blob/master/CHANGELOG.md) [Go Device Service SDK Changelog](https://github.com/edgexfoundry/device-sdk-go/blob/master/CHANGELOG.md) [C Device Service SDK Changelog](https://github.com/edgexfoundry/device-sdk-c/blob/v2.1.0/CHANGES) [App Functions SDK Changelog](https://github.com/edgexfoundry/app-functions-sdk-go/blob/master/CHANGELOG.md) [App Service Configurable Changelog](https://github.com/edgexfoundry/app-service-configurable/blob/master/CHANGELOG.md) [Camera Device Service Changelog](https://github.com/edgexfoundry/device-camera-go/blob/master/CHANGELOG.md) [CoAP Device Service Changelog](https://github.com/edgexfoundry/device-coap-c/blob/master/CHANGELOG.md) [Modbus Device Service Changelog](https://github.com/edgexfoundry/device-modbus-go/blob/master/CHANGELOG.md) [MQTT Device Service Changelog](https://github.com/edgexfoundry/device-mqtt-go/blob/master/CHANGELOG.md) [Random Device Service Changelog](https://github.com/edgexfoundry/device-random/blob/master/CHANGELOG.md) [REST Device Service Changelog](https://github.com/edgexfoundry/device-rest-go/blob/master/CHANGELOG.md) [SNMP Device Service Changelog](https://github.com/edgexfoundry/device-snmp-go/blob/master/CHANGELOG.md) [Virtual Device Service Changelog](https://github.com/edgexfoundry/device-virtual-go/blob/master/CHANGELOG.md)

# <span id="page-1-0"></span>Release Design Decisions

See<https://github.com/orgs/edgexfoundry/projects/45>